## Download free Adobe Photoshop 2021 (Version 22.0.1) Full Version Activation Code With Keygen [Win/Mac] x32/64 {{ lifetimE patch }} 2023

Installing Adobe Photoshop is relatively easy and can be done in a few simple steps. First, go to Adobe's website and select the version of Photoshop that you want to install. Once you have the download, open the file and follow the on-screen instructions. Once the installation is complete, you need to crack Adobe Photoshop. To do this, you need to download a crack for the version of Photoshop that you want to use. Once you have the crack, open the file and follow the instructions to apply the crack. After the crack is applied, you can start using Adobe Photoshop. Be sure to back up your files since cracking software can be risky. With these simple steps, you can install and crack Adobe Photoshop.

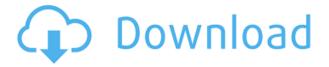

There are a few reasons why I've decided to give Gimp a try. First, I was struck by just how powerful Photo Collage is. At its best, it can be a one-stop shop for basic photo collage needs. You've got color management, a variety of filters, a frequency-based tone-mapping tool, and sharpening. You can easily add text in 16+ font sizes, and image elements, clip-art elements and even HTML (elements in GIF and JPG) are supported. (You can always use other image-editing software for more advanced needs, but this is a cheaper alternative, and possibly a more natural fit for those new to the software.) You can see some of the possibilities here: The lack of color management is a deal-breaker for me, and perhaps for many, but others say that the proof of the pudding is whether you get the job done in the first place. I can't speak to that. I've used the software to create a wide variety of collage-based image keepsakes for friends and family, and my intent is to share them in the future here on this website. I also tried out some the features without color-managed images—my experience was that Gimp quickly lost some precision on the edges of my collages, but almost all of my original images came out just fine. Since I'm dealing with fairly large images, I didn't have any issues with image size. Do you need Adobe's Photoshop Lightroom software to make life as an amateur Photoshop user more efficient? If you're looking for a comprehensive photo management system, Lightroom is probably worth looking at if you've dealt with images in other programs before.

## Download free Adobe Photoshop 2021 (Version 22.0.1)Serial Key For Mac and Windows [32|64bit] {{ upDated }} 2023

This initial release of Photoshop is available as a web application whose content is presented in images of the right format (JPEG for an image meant to be printed out, or PNG for a web-facing image). You can share these files directly by visiting websites, or you can give them to others to view them through Adobe's Share service (read more about this below). Once you have a file loaded into Photoshop, you can start dragging and dropping, creating, and slicing new files. We recommend filing these files away to a local computer, rather than a shared network resource, so that you can create files without worrying about changing anyone else's access settings or locking them out of their own Photoshop, in case they so choose. Another thing to keep in mind is that unlike normal Photoshop, everything in this web application is free. Every tool, feature, and button found in the full desktop product is included in this web app too. To create new files in Photoshop Classic, click the New Document icon in the File bar. This allows you to name the new file then click Save or open an existing file. Using File  $\rightarrow$  Open, you can open a file stored on your local machine or on another website. For more details about opening and creating files, check out our article, "How do I open and create new files in Photoshop?" Next, you can adjust the settings for the photo or other image you're working on, and save it to your computer or send it to the web by clicking File → Save or File → Export. Your file will be downloaded as a JPG or PNG file, depending on the original format of the image. We recommend using Photoshop CC for new documents or template files you want to share. These files range in size and have different settings they need to perform their functions, such as whether they'll perform certain actions automatically when the file is opened or whether its background automatically cycles through five colors. Select the appropriate file type and adjust the settings on the right side—you can select a layer on a file and use other Photoshop features to position it, delete it, or apply some other functions. If you've created a template file, you can use the Save to File button in the File menu to begin saving this template as a new document. e3d0a04c9c

## Adobe Photoshop 2021 (Version 22.0.1) Serial Number Full Torrent PC/Windows 2023

The days of waiting for Photoshop to upgrade to incorporate new features are now a thing of the past. The popular, yet not commonly known, Photoshop update process is now all about rolling out features in a timely manner. Instead of waiting months for a new software update, you can choose to have your operating system, local storage, all files (including your active windows) and even your disc templates automatically updated as soon as a new update comes out. You don't have to wait for the Adobe website to break out and show a new release. Your update will begin magically and updates will continue to roll out every month until you say no. Photoshop has received just a few feature updates since the first release back in 1998. Instead, the program has had frequent feature upgrades and every new release has included a plethora of new creative features. This constant feature upgrade and integration was extended in 2015 with release of CC 2015 with the ability to work in 32-bit and 64-bit environments. In 2018, the latest release of Photoshop CC 2018 introduced updates to the 5D and 6D collections, a new fiveside tabs, and the ability to work in the full resolution of your image, even at 100%. These updates also added content-aware fill and smart guides for precisely aligning images. The update to markups also introduced a new grid, smart guides and project optimizer, and a new finder window. Photoshop CC 2018 was also able to take full advantage of the new Content-Aware Fill tool in Photoshop CC 2017.

fonts style for photoshop 7.0 free download download microsoft photoshop for windows 7 download photoshop premiere pro free download photoshop portraiture plugin free download photoshop portable cs4 free download photoshop premium free download photoshop pro free download photoshop ps free download photoshop free for windows 7 64 bit download photoshop free for windows 7 32 bit

With these new features in Photoshop for the web come together, it's now possible to embed Photoshop into ANY website easily, making it easy for consumers to create their own web pages and web-based applications. This update brings some HUGE changes with it, and we wanted to spend time telling you more about how it all comes together. In the coming weeks, we'll explore how to create projects using CSS on a responsive design, as well as how Photoshop can let you create great photos & videos with smart features that make high-quality video editing a piece of cake. Because Adobe pens are pens, and Photoshop pens are pens. Well, Adobe is suggesting that you should use Photoshop to convert your pen drawings (and maybe even some cartoon sketches) into a digital format. Initially, Adobe Photoshop CC 2019 has some limited features such as adjusting the overall color and black balance of a print. Currently, it also is not a good tool for professional photographers who have to adjust Gamma, Chroma, and Knee. By the way, installing this Photoshop is also a process which takes your time. This is because, it includes installing multiple auxiliary applications like Adobe Photoshop editors, Adobe Bridge etc.. Now, let's move to the devices. First of all, the preview mode of the new Photoshop CC 2019 is updated. This new mode allows you to see the images we will edit. This new feature includes a new camera in the city, Google's machine learning vision and object recognition, and replaces Ligma filters. Where you can see your photos such as locations and people, at the same time, it enables you to right-click those images to analyze them. Behance is the world's largest creative community. Adobe Photoshop CC 2019 also makes it easier

for you to find the perfect materials for a project. It's also updated with a new, open and customizable news feed of Behance What's Hot. The third part of the Photoshop CC 2019 is that you can easily convey at least 3 people, who are not technical users, to create a beautiful team project in a single file while sharing and reviewing.

This feature make your work more fun and easier - Fade Tool - speed up your workflow. This feature help you to get the touch up quickly and visually. It makes possible to correct color in the images. You simply need to click the layer to fade it and get the perfect result of the image. This tool is compatible with Photoshop CC and CC 2015 and CC 2017. It's not compatible with earlier version Adobe Photoshop. With this feature, you can share your images to social media sites like Facebook, Flicker or Instagram through Instagram or Facebook browser. This feature is more easy and convenient in comparison to other social media sharing tools. It's compatible with Photoshop CS5. The process of saving the work is faster than other tools. This feature is the most powerful tool in the world of design and prepainting. You are allowed to choose the brushes and have quality control on your own. This feature is beneficial to the designers to improve their creative excellence with the great quality and creativity. This feature is the best feature with Photoshop for designers. Now, you can draw and paint with the latest Adobe Photoshop features that add incredible life to your work. This feature is compatible with Adobe Photoshop CS5, CS6 and older version - Adobe Photoshop. Other than this feature, you can add shadows, bring original layouts, create alpha transparency layer, add to other layers and color, and format, crop your image. Need to get over the road and make changes on a road sign? This feature will save you the time and energy spent on having to do it manually. You can add your own text, change the font and size, and crop your image.

https://zeno.fm/radio/hitman-absolution-v-1-0-433-1-trainer

https://zeno.fm/radio/mastercam-x6-32-bit-crack

https://zeno.fm/radio/athan-pro-4-5-full-crack

https://zeno.fm/radio/id-works-6-5-serial-number

https://zeno.fm/radio/emv-chip-reader-writer-software-download

https://zeno.fm/radio/waves-maxxaudio-4-0-download

https://zeno.fm/radio/edius-5-free-download-full-version-filehippo-325

https://zeno.fm/radio/matlab-r2018-a-pc-x64-with-serial-crack-download-pc

https://zeno.fm/radio/free-download-modul-tik-sd

https://zeno.fm/radio/super-mario-sunshine-wbfs

https://zeno.fm/radio/teste-anpad-provas-anteriores-pdf

https://zeno.fm/radio/krylack-rar-password-recovery-3-53-65-final-preactivated-64-bit

https://zeno.fm/radio/readiris-pro-14-keygen-28

If you are looking for a feature-rich tool for stock photography and creative web graphics, then you need to check for Photoshop Elements. Instead of wasting money on Photoshop, you can opt for Photoshop Elements, which is the perfect balance between power and simplicity. This powerful tool is loaded with amazing selection tools which help you in replacing content in images. The powerful new features in the latest version of Photoshop CS6 are the powerful Darkroom tools such as a Filmstrip editing tool, great auto enhance tools, new feature for object selection, Content Aware Fill tool, and a new Layers panel. While some of the features has been there, the best part of the new tool is the compatibility with the new features of Photo Stream. Now you can use the same Photo Stream settings in the Photo Stream to automatically process photos and apply Photoshop actions created for Photoshop on Mac. Nowadays, all social networking websites, including Twitter,

Facebook, and so on, use album. If you are not up to date with the latest album of our social sites, we are taking a look on the past and present album of some sites, and have included the best albums from the past and present. Photozone is an online gallery or photo sharing site. Many photographers across the world are currently using the Photozone. Photozone also allows you to create the online gallery in which you can upload your photos. If you want to keep your images on the server, you can start up Photozone Easy Import or the standard Photozone Editing tools to open it in your Photozone account.

https://mentalfinesse.com/wp-content/uploads/2023/01/Download\_free\_Adobe\_Photoshop\_2022\_Versi on 2301 With License Code WinMac x3264 upDated 2.pdf

https://hhinst.com/advert/adobe-photoshop-2021-version-22-1-1-license-key-licence-key-latest-version-2023/

https://www.qmajd.com/wp-content/uploads/2023/01/talalet.pdf

https://www.top1imports.com/2023/01/02/download-photoshop-cc-2020-macos-verified /

http://southfloridafashionacademy.com/2023/01/01/adobe-photoshop-2021-version-22-download-with-full-keygen-with-activation-code-pc-windows-2023/01/01/adobe-photoshop-2021-version-22-download-with-activation-code-pc-windows-2023/01/01/adobe-photoshop-2021-version-22-download-with-activation-code-pc-windows-2023/01/01/adobe-photoshop-2021-version-22-download-with-activation-code-pc-windows-2023/01/01/adobe-photoshop-2021-version-22-download-with-activation-code-pc-windows-2023/01/01/adobe-photoshop-2021-version-22-download-with-activation-code-pc-windows-2023/01/01/adobe-photoshop-2021-version-22-download-with-activation-code-pc-windows-2023/01/01/adobe-photoshop-2021-version-22-download-with-activation-code-pc-windows-2023/01/01/adobe-photoshop-2021-version-22-download-with-activation-code-pc-windows-2023/01/01/adobe-photoshop-2021-version-22-download-with-activation-code-pc-windows-2023/01/01/adobe-photoshop-2021-version-22-download-with-activation-code-pc-windows-2023/01/01/adobe-photoshop-2021-version-22-download-with-activation-code-pc-windows-2023/01/01/adobe-photoshop-2021-version-22-download-windows-2023/01/01/adobe-photoshop-2021-version-22-download-windows-2023/01/01/adobe-photoshop-2021-version-22-download-windows-2023/01/01/adobe-photoshop-2021-version-22-download-windows-2023/01/01/adobe-photoshop-2021-version-22-download-windows-2023/01/01/adobe-photoshop-2021-version-22-download-windows-2023/01/01/adobe-photoshop-2021-version-22-download-windows-2023/01/01/adobe-photoshop-2021-version-22-download-windows-2023/01/01/adobe-photoshop-2021-version-22-download-windows-2023/01/01/adobe-photoshop-2021-version-22-download-windows-2023/01/01/adobe-photoshop-2021-version-22-download-windows-2023/01/01/adobe-photoshop-2021-version-22-download-windows-2023/01/01/adobe-photoshop-2021-version-22-download-windows-2023/01/01/adobe-photoshop-2021-version-22-download-windows-2021-version-22-download-windows-2021-version-22-download-windows-2021-version-22-download-windows-2021-version-22-download-windows-2021-vers

https://www.zakiproperti.com/wp-content/uploads/2023/01/Photoshop-2021-Version-2243-Download-free-With-Key-For-Windows-2023.pdf

https://www.netcolf.it/wp-content/uploads/2023/01/uriaell.pdf

https://insolvencyevent.com/wp-content/uploads/2023/01/ludquin.pdf

 $\underline{https://indonesia propertirental.com/adobe-photoshop-2020-download-activation-key-keygen-full-version-latest-version-2022/$ 

 $\underline{https://www.webcard.irish/photoshop-2022-version-23-0-1-with-registration-code-mac-win-x32-64-latest-2022/$ 

http://propertygroup.ie/download-photoshop-cc-2019-activation-new-2023/

https://matzenab.se/wp-content/uploads/2023/01/Download-free-Photoshop-CC-2019-License-Key-Ful

1-Torrent-PCWindows-3264bit-upDated-2022.pdf

http://cathiconnorinc.com/photoshop-cs3-2010-download-exclusive/

https://greybirdtakeswing.com/wp-content/uploads/2023/01/racrai.pdf

https://assetdefenseteam.com/wp-content/uploads/2023/01/jardjagu.pdf

https://citoga.com/wp-content/uploads/2023/01/urblea.pdf

https://sarahebott.org/adobe-photoshop-2022-version-23-1-crack-x32-64-2023/

 $\frac{https://michoacan.network/wp-content/uploads/2023/01/Download-free-Adobe-Photoshop-2021-Version-224-Incl-Product-Key-WIN-MAC-2023.pdf$ 

https://thesmokymtnlife.com/wp-content/uploads/2023/01/Download-free-Adobe-Photoshop-2021-Version-2241-LifeTime-Activation-Code-Keygen-2023.pdf

https://vogblog.wales/wp-content/uploads/2023/01/zitmarl.pdf

http://www.petisliberia.com/?p=46532

https://www.jniusgroup.com/wp-content/uploads/2023/01/Adobe\_Photoshop\_2021\_Version\_2251\_\_Lic ense Key For PC X64 2023.pdf

https://shalamonduke.com/adobe-photoshop-7-0-download-2014-upd/

https://bustedrudder.com/advert/adobe-photoshop-download-latest-version-free-verified/

https://fam-dog.ch/advert/adobe-photoshop-download-old-version-better/

https://xtc-hair.com/download-free-adobe-photoshop-cc-2018-activation-key-updated-2022/

http://myepathshala.online/2023/01/01/adobe-photoshop-elements-2014-download-top/

https://ayusya.in/wp-content/uploads/Download-Photoshop-CC-2015-Version-18-With-License-Code-Serial-Number-last-releAse-2022.pdf

https://ppetn.com/wp-content/uploads/2023/01/Download\_free\_Adobe\_Photoshop\_2021\_version\_22\_License\_Keygen\_X64\_last\_releAse\_2023.pdf

https://www.burovahelps.com/wp-content/uploads/2023/01/Adobe\_Photoshop\_2022\_Version\_231.pdf https://executiverighthand.com/wp-content/uploads/2023/01/jamnis.pdf

 $\underline{http://estesparkrentals.com/wp-content/uploads/2023/01/Adobe-Photoshop-CS5-Download-With-License-Key-LifeTime-Activation-Code-Hot-2022.pdf$ 

http://mysleepanddreams.com/wp-content/uploads/2023/01/blaagg.pdf

https://phatdigits.com/wp-content/uploads/2023/01/dannaz.pdf

http://billandbens.com/?p=11414

 $\underline{https://jfaki.blog/wp\text{-}content/uploads/2023/01/Download-Photoshop\text{-}CC\text{-}Torrent\text{-}Activation\text{-}Code-2023}.\underline{pdf}$ 

http://subsidiosdelgobierno.site/?p=46074

 $\underline{https://power-tech.ro/wp-content/uploads/2023/01/Topaz-Labs-Photoshop-Cc-2015-Free-Download-B}\\ \underline{EST.pdf}$ 

https://teenmemorywall.com/adobe-photoshop-download-gratis-2020-top/

In just six years, the Photoshop editing app has focused on the democratization of creative tools. Everyday professionals, thinkers, photographers, and artists rely on Photoshop right out of the box. In fact, experts say it's the favorite digital media and photography tool across the globe. In 2016, Adobe announced its rapid evolution of Photoshop, adding features such as using layers to guickly and confidently create and modify advanced visual displays. With these apps, Adobe improved the way businesses, educators, and individual users create and share compelling content. As a result, Adobe has experienced huge success in this space with, among others, the award-winning Photoshop CC and Design CC apps. Last year, after evaluating the market and learning from customer feedback, Adobe launched Photoshop Lightroom CC, a new app for photographers and video editors to simplify sophisticated editing tasks. Currently in private beta, Photoshop Lightroom CC has been downloaded by over 1 million people since its release in April 2018, and is the fastest-growing photo editing software on the market. In December 2018, Adobe announced that, beginning January 2019, the entire suite of Photoshop apps will be available as a subscription. In addition to the core editing tools, Photoshop also includes a host of unique add-on features including special effects and filters, plus more than 50 free plug-ins. From creative filters and effects to powerful pre- and postproduction tools, Adobe Photoshop is the ideal resource for all facets of digital media creation.